CZ.1.07/2.3.00/20.0148 NANOLABSYS Mezinárodní spolupráce v oblasti "in vivo" zobrazovacích technik http://web2.mendelu.cz/af\_239\_nanotech/nanolabsys/

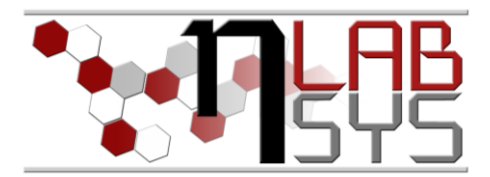

Laboratoř Metalomiky a Nanotechnologií

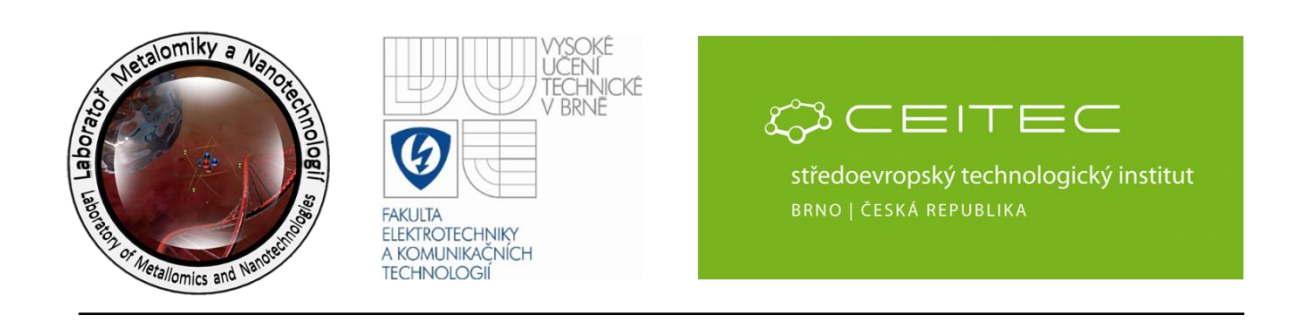

# **Pracovní moduly laboratorního informačního systému – Řízení pracovních aktivit v projektech**

# **Anotace**

V rámci projektu byla přidána nová funkce zpracování a zapisování do experimentálních plánů – úkolů. Výběr editování úkolů přihlášené osoby. Zobrazení pomocí další ikony žárovky. Jednotlivé úkoly jsou nyní spojeny s generováním čárových kódů jak pro jednotlivé experimentální plány a úkoly.

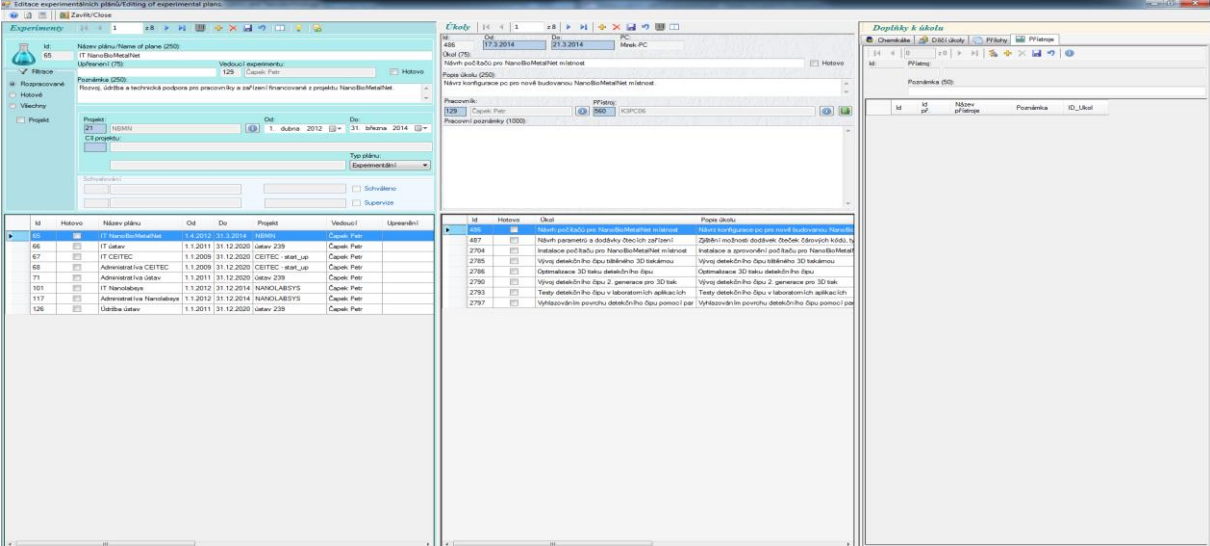

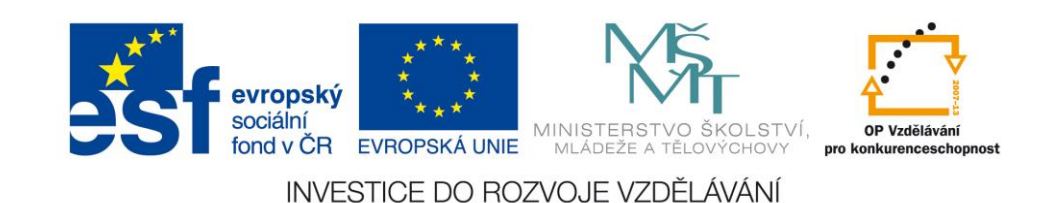

CZ.1.07/2.3.00/20.0148 NANOLABSYS Mezinárodní spolupráce v oblasti "in vivo" zobrazovacích technik http://web2.mendelu.cz/af\_239\_nanotech/nanolabsys/ **Teorie**

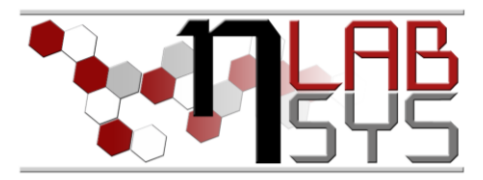

### LABORATORNÍ INFORMAČNÍ SYSTÉM

Laboratorní informační systém je složen ze tří základních součástí:

- Software laboratorního informačního systému
- Hardware (počítače, přístroje, síťové a komunikační vedení)
- Obsluha

Teprve soubor těchto tří součástí zabezpečuje sběr, přenos, zpracování a uchování dat za účelem tvorby prezentace informací. Pokud by tedy jedna z těchto částí chyběla, nedá se mluvit o informačním systému.

Informační systém, o kterém je v tomto workshopu řeč se jmenuje LADYS. Jde o informační systém, který je přesně šitý na míru pro práci v laboratoři, obsahuje i další součásti, ale o těch bude řeč až v dalších praktických cvičeních.

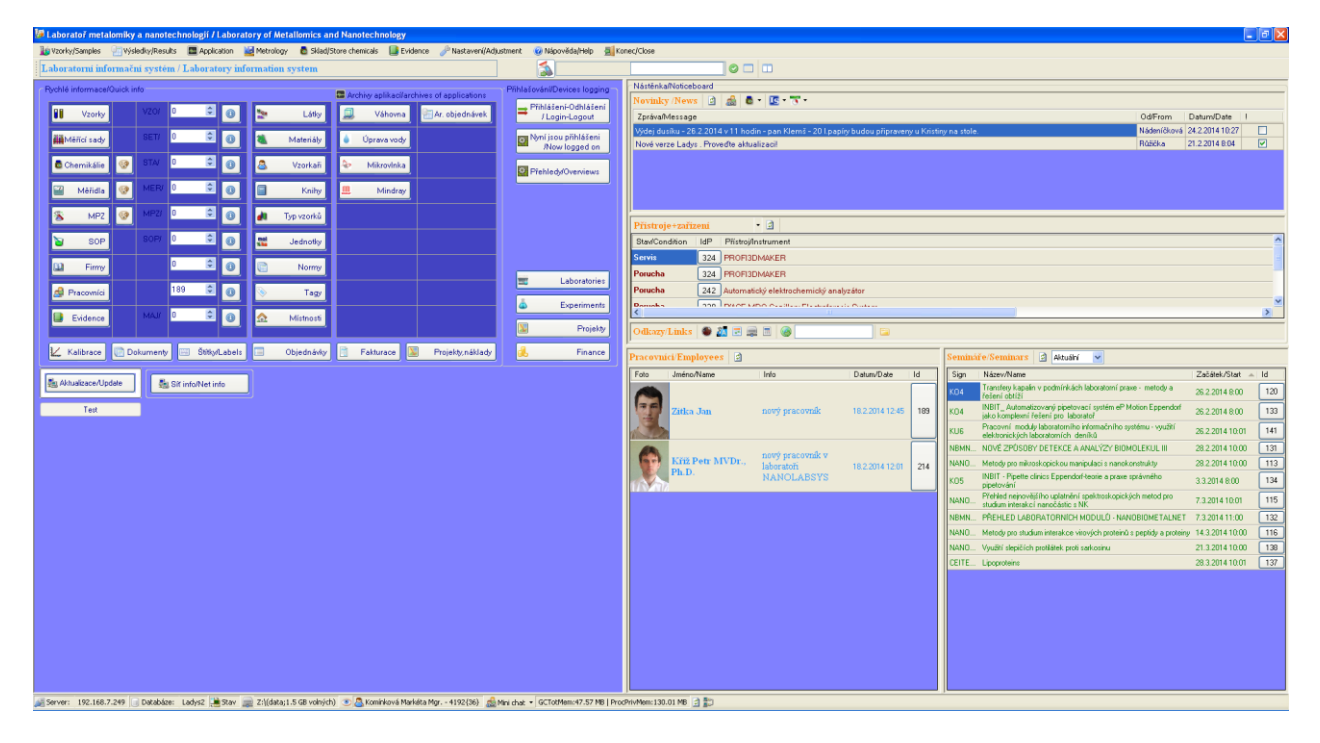

**Obr. 1**: Laboratorní informační systém LADYS.

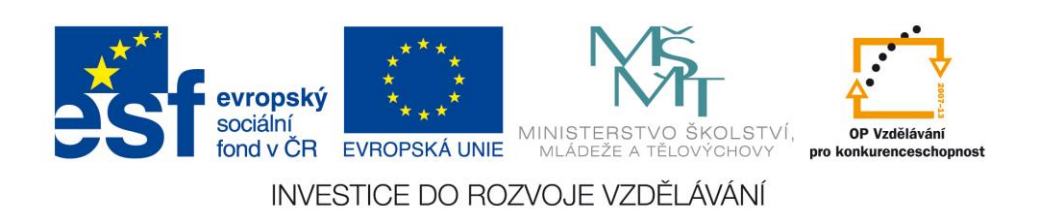

CZ.1.07/2.3.00/20.0148 NANOLABSYS Mezinárodní spolupráce v oblasti "in vivo" zobrazovacích technik http://web2.mendelu.cz/af\_239\_nanotech/nanolabsys/

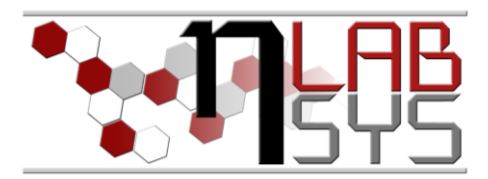

# **Pomůcky**

- PC s laboratorním informačním systémem LADYS
- Čtečka čárových kódů
- Karta zaměstnance

# **Pracovní postup**

#### EXPERIMENTY

# **Výběr editování úkolů přihlášené osoby**:

Slouží k přehledu a editaci úkolů přihlášeného pracovníka.

| ● 3 图 Zavit/Close  |               | w. Editoce experimentalnich planu/Editing of experimental plans.                                                  |                                                                                                    |
|--------------------|---------------|----------------------------------------------------------------------------------------------------|----------------------------------------------------------------------------------------------------|
|                    |               |                                                                                                    |                                                                                                    |
| Experiments 14 4 1 |               | 28 V X III ※ X は 7 III 7 2                                                                                        | $Uk$ oly   $ $ $ $ $ $ $ $ $ $ $ $<br>$ z8 $ > $ N $ $\Phi$ $\times$ $\Box$ $\heartsuit$ $\Box$<br>Danlňky k úkolu<br>खा<br>Od:<br>PC<br>Da:                                                                   |
|                    |               | Nizev planu/Name of plane (250):                                                                                  | Chemicale C Dictionaly Phony all Pristroje<br>2132014<br>17.3.2014<br>486<br>Meek-PC                                                                                                    |
| 65                 |               | IT NanoBoMetaNet                                                                                                  | N 4 0 10 > N 2 + X H 9 0<br>Okol (75):                                                                                                    |
|                    |               | Upřesnení (75):<br>Vedoucí experimentu:                                                                           | Návrh počítačů pro NanoBoMetalNet místnost<br>Hotovo<br><b>id</b><br><b>Přistro:</b>                                                                                                    |
| Y Filmon           |               | 129 Capelc Petr<br><b>Hotovo</b>                                                                                  | Popis úkolu (250)                                                                                                    |
| · Romescované      |               | Poznámka (250)<br>Rozvoj, údržba a technická podpora pro pracovníky a zařízení financouzi z projek ManoBoMetalNet | Poznánka (50):<br>Návrz konfigurace po pro nově budovanou NanoBioMetalNet místnost<br><b>Let</b>                                                                                                    |
| Hotové             |               |                                                                                                    |                                                                                                    |
| Wedwy              |               |                                                                                                    | Pracovník:<br><b>Philanoi</b><br>Název<br>k                                                                                                    |
|                    |               |                                                                                                    | id.<br>Poznámka<br>ID Ukol<br>$\bullet$<br><b>0 560 KSPCOS</b><br>129 Capek Petr<br>přistroje                                                                                                    |
| Projekt            | Projekt<br>21 | Od:<br>n.<br>- 31. března 2014 (2*<br><b>INEMN</b>                                                                | Pracovní poznánky (1000)                                                                                                    |
|                    |               | <b>O</b> 1. dubna                                                                                                 |                                                                                                    |
|                    |               | Cil projektu                                                                                                    |                                                                                                    |
|                    |               | U. Editace mých úkolu/Editing only my tasks.                                                                      | <b>REAL AND ARRANGEMENT</b>                                                                                                    |
| ● 日 图 52avil Close |               |                                                                                                    |                                                                                                    |
| Experiments        |               | z11 > >             Editace jen mych ukoló                                                                        | Doplňky k úkolu                                                                                                    |
| $\mathbf{H}$       |               | Název plánu/Name of plane (250):                                                                                  | 比.<br>Od<br>Do:<br>C Chemicale al Dilčí úkoly C Přílohy Mi Přístroje<br>33,2014 13:30<br>3320141300<br>1430<br>Rene PC                                                                                         |
| 10                 |               | controlia praccionalchi aktivit na provektu CEITER                                                                | $ 10 $ ) $ 1 $ 3 + $\times$ $ $ 9 0<br>$H \leq 0$<br>Dkd (75):                                                                                                    |
|                    |               | Vedoucí esperimentu:<br>Upřesnaní (75):                                                                           | $\overline{1}$<br>Bezpečnostní prvky a jejich daplejové zobrazen<br>Hotovo<br>it.<br>Chemicale:                                                                                                    |
| V Fitnoe           | kontrola      | 2 Kizek René Prof. Ing., Ph.D.<br>Hotovo                                                                          | Popis ükolu (250)                                                                                                    |
| Rozoscované        |               | Poznánka (250)                                                                                                    | Poznánka (50)<br>vista 07-2014                                                                                                    |
| Hotové             |               |                                                                                                    |                                                                                                    |
| Všechny            |               |                                                                                                    | Pracounik:<br>Přistroj<br>Název<br>6                                                                                                    |
|                    |               |                                                                                                    | k<br>Poznámka<br>ID_Ukol<br>$\circ$ $\Box$<br>chemicále<br>125 Capek Petr<br><b>O 50</b><br>KSPC02<br>chars.                                                                                                   |
| Projekt            |               | Od:<br>Do<br><b>Projekt</b>                                                                                       | Pracouni poznánky (1000)                                                                                                    |
|                    |               | 1 t ledne 2009 : 17. prosince 2020 :<br>CEITEC-start_up                                                           | Bezpečnostní prvky a jejich daplejové zabrazení. Orceme několík informačních panelů pro zabrazení<br>poruchy. Miste budou u vedouciho laboranta, na hlavní sekretářském místě, na vedení a mělo by být i u IT. |
| Vedoucliere.       |               | Cil projektu                                                                                                    | Provede se kontrola čidel a umístění čidel záplavy. Dále je potřebné řešit teplotní čidla v mrazících a přenos dat                                                                                             |
|                    |               | Typ plánu:                                                                                                    | do zobrazovaciho panelu.                                                                                                    |
|                    |               | Expermentant                                                                                                    |                                                                                                    |
|                    |               | Schusbyvila                                                                                                    |                                                                                                    |
|                    |               | Schvänno                                                                                                    |                                                                                                    |
|                    |               |                                                                                                    |                                                                                                    |
|                    |               | Supervize                                                                                                    |                                                                                                    |
| M                  | Hotovo        | Od<br>Název plánu                                                                                                 | Occil.<br>Hotovo<br>Popis Globa<br>Pracovník<br>-kd                                                                                                    |
|                    | ٠             | kontrola pracovmích aktivit na projektu CEITEC<br>.                                                               | 3. Bezpečnostní prvky a jejich displejové zobrazení vlata 07-2014<br>1435<br>٠<br>Capek Petr                                                                                                    |
| 25                 | m             | Fizeni pracovních aktivit na projektu nanobiometalnet<br>1.1.2014                                                 | 1431<br>門<br>vizita 07-2014<br>Capek Petr<br>Zavádění čteček do laboratoří                                                                                                    |
| 65                 | 四             | IT NanoBioMetaWet<br>1.4.2012                                                                                     | 1432<br>m<br>Capek Petr<br>Opravy mistrost i pro administrativni práce<br>vizta 7-2014                                                                                                    |
| 66                 | 四             | IT ústav<br>1.1.2011                                                                                              | 1433<br>m<br>Úprava a uspořádání administrativní části<br>vizita 7-2014<br>Capek Petr                                                                                                    |
| 63                 |               |                                                                                                    |                                                                                                    |
|                    | 筒             | 1.1.2009<br>Administrativa CEITEC                                                                                 |                                                                                                    |
| 99                 | 四             | 1.4.2012<br>Administrativa projektu NBMN                                                                          |                                                                                                    |
| 100                | 旧             | Bektrochemická charakterizace PNA pomocí Bráčkovi reakce (P21.2014)<br>6.1.2014                                   |                                                                                                    |
| 101                | 門             | 1.1.2012<br>IT Nanolabevs                                                                                         |                                                                                                    |
| 117                | 四             | Administrative Nenolebrary<br>1.1.2012                                                                            |                                                                                                    |
| 120                | 四             | Remote-controlled robotic platform Orpheus as a new tool for detection of bacteria in the environment 2.9.2013    |                                                                                                    |
| 126                | 門             | Údržba ústav<br>1.1.2011                                                                                          |                                                                                                    |
|                    |               |                                                                                                    |                                                                                                    |
|                    |               |                                                                                                    |                                                                                                    |
|                    |               |                                                                                                    |                                                                                                    |
|                    |               |                                                                                                    |                                                                                                    |
|                    |               |                                                                                                    |                                                                                                    |

**Obr. 2**: Editace úkolů přihlášené osoby.

Po otevření sekce Editace úkolů přihlášené osoby je možné prohlížet a editovat úkoly přidělené přihlášené osobě.

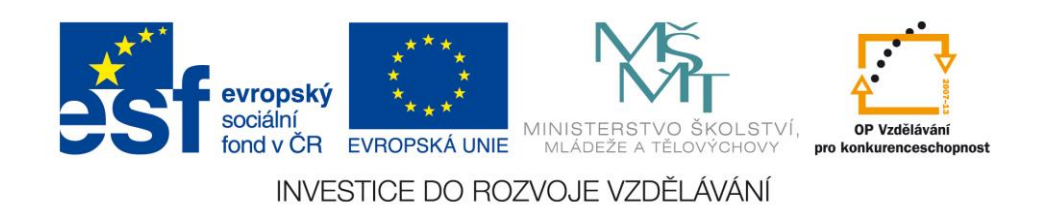

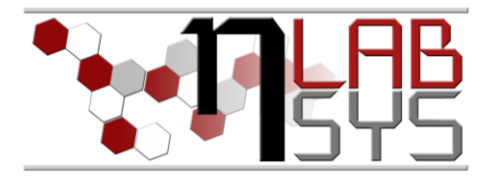

# **Generováním čárových kódů jak pro jednotlivé experimentální plány a úkoly**:

Slouží pro zjednodušení a urychlení práce v laboratoři s úkoly v LADYSu za použití čteček čárových kódů.

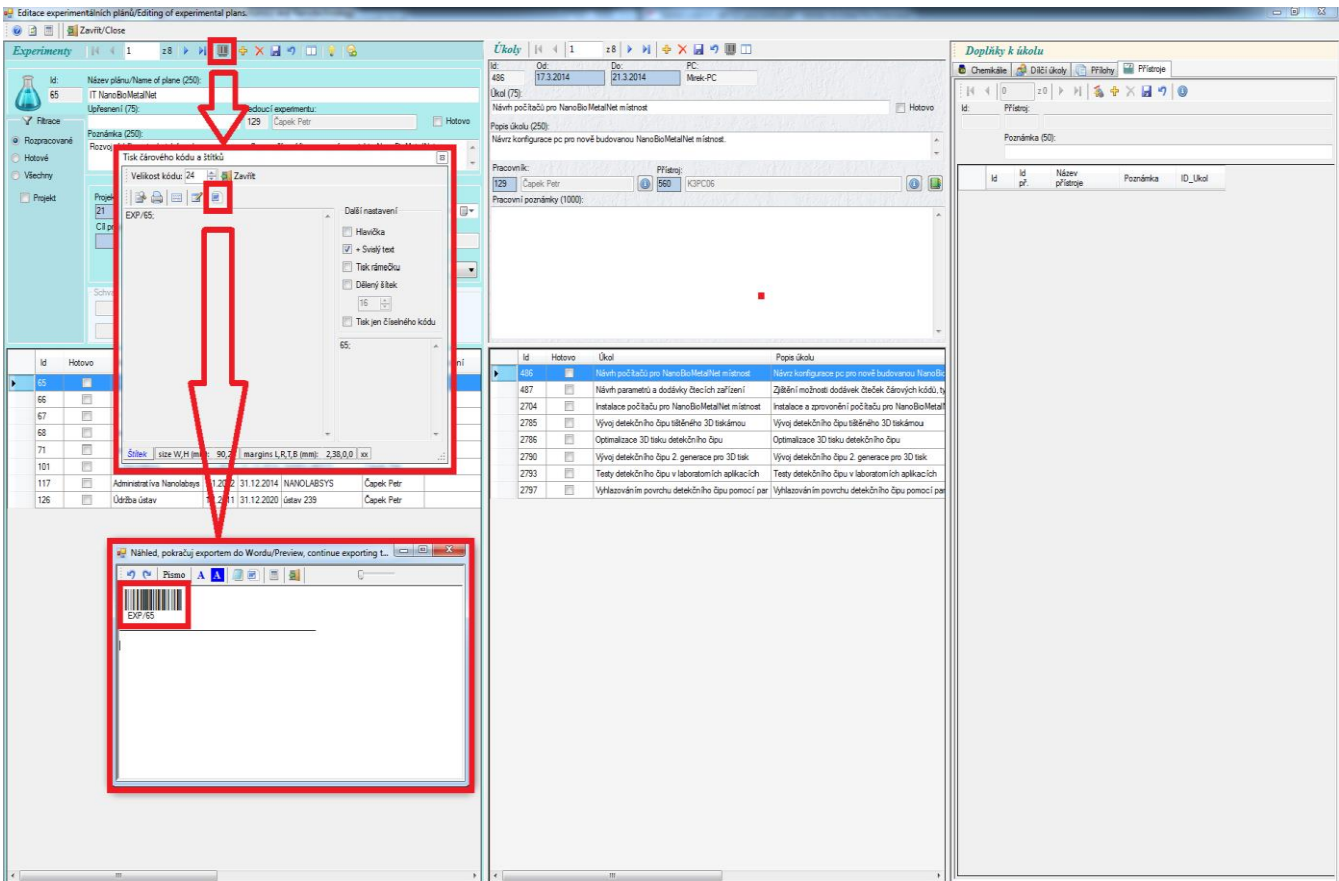

**Obr. 3**: Generováním čárových kódů.

Pro vytvoření čárového kódu je nutné zvolit tlačítko Tisk čárového kódu, díky čemuž se otevře okno Tisk čárového kódu a štítku, kde si můžeme vybrat formát výstupu čárového kódu například pro Microsoft Word.

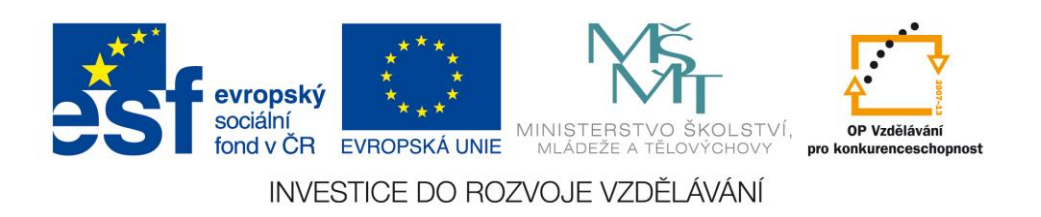

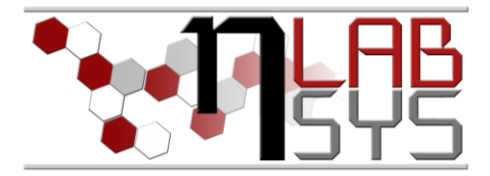

# **Závěr**

Všichni účastníci kurzu si vyzkoušeli a osvojili nově přidané možnosti přehled úkolů přihlášené osoby a tisk čárových kódů experimentálních plánů a úkolů systému LADYS.

#### **Doporučená literatura**

[1] Nápověda laboratorního informačního systému LADYS

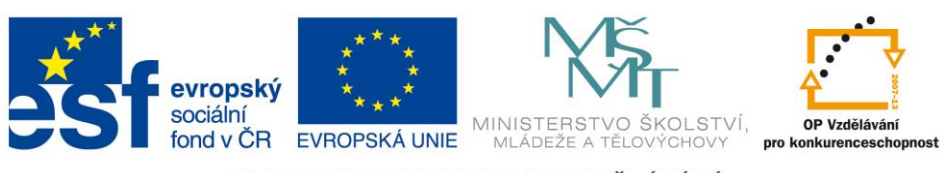

INVESTICE DO ROZVOJE VZDĚLÁVÁNÍ